### **O VERMELHO DO TOMATE EM DIFERENTES NÍVEIS DE MATURAÇÃO CALCULADO POR ÍNDICES DE REFLETÂNCIA**

### *THE RED OF TOMATO IN DIFFERENT MATURITY LEVELS CALCULATED BY REFLECTANCE INDEXES*

Adriana Cristina Loli<sup>1</sup> Gustavo Veloso Tomio<sup>2</sup>

#### **RESUMO**

O valor comercial do tomate de mesa (*Lycopersicon esculentum*) vem sendo definido pelas características de identidade e qualidade presentes no fruto. A cor, a forma e consistência o definem se o produto é de qualidade ou não aos olhos do consumidor. Porém, o que o torna objeto de compra é a cor que ressalta aos olhos de quem o escolhe. Diante disso, foram utilizadas sete amostras de tomate do subgrupo Saladete, em diferentes níveis de maturação, para determinar o quão vermelha é a sua cor em dois programas diferentes: CIELAB e MATLAB. Ambos os softwares comprovaram que a cor vermelha é a que mais se reflete em todos os níveis de maturação, tornando os tomates selecionados para análise adequados para o consumo humano..

**Palavras-chave:** Tomate (*Lycopersicon esculentum*). Espectrofotometria. CIELAB. MATLAB. Processamento de imagens.

### **ABSTRACT**

The commercial value of table tomatoes (*Lycopersicon esculentum*) has been defined by the identity and quality characteristics present in the fruit. Color, shape and consistency define whether the product is of quality or not in the eyes of the consumer. However, what makes it the object of purchase is the color that stands out in the eyes of those who choose it. Thus, seven tomato samples of the Saladete subgroup were used at different maturation levels to determine how red their color is in two different programs: CIELAB and MATLAB. Both softwares have proven that the red color is the one that reflects most at all levels of maturation, making the tomatoes selected for analysis suitable for human consumption.

**Keywords:** *Tomatoe (Lycopersicon esculentum). Spectrophotometry. CIELAB. MATLAB. Image processing.*

<sup>&</sup>lt;sup>2</sup> Discente do Curso de Mestrado em Computação Aplicada - Universidade Estadual de Ponta Grossa – UEPG/PR.

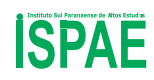

 $\overline{a}$ 

 **TECH & CAMPO, Guarapuava, n. 1, v. 1, p. 17-31, jan./jun. 2018** 

<sup>1</sup> Discente do Curso de Mestrado Profissional em Matemática/Profmat – Universidade Estadual de Ponta Grossa – UEPG/PR.

### **1 INTRODUÇÃO**

O tomate (*Lycopersicon esculentum*) pertence ao grupo das hortaliças e apresenta-se como a espécie mais importante, tanto pelo ponto de vista econômico quanto social. Isto porque o fruto do tomateiro é responsável por grande volume de produção e geração de empregos em todo o mundo. Por se adaptar bem a qualquer ambiente, é cultivado em todas as partes do mundo, sendo China, Estados Unidos e Índia os principais produtores. O Brasil é o oitavo maior produtor de tomate, com cerca de 63 mil hectares cultivados e produção que atinge 3,5 milhões de toneladas, o que significa uma média de 56 t/ha. Embora cultivado em todos os estados em maior ou menor escala, os principais produtores brasileiros são Goiás, Minas Gerais, São Paulo, Bahia e Rio de Janeiro. (IBGE, 2015)

De toda a produção mundial, 70% são destinados ao mercado para consumo *in natura* e o restante torna-se matéria prima para industrialização, quais são transformados em estratos, pastas, molhos, sucos e outros derivados. Destaca-se, porém, que as cultivares de tomate para mercado são diferentes daquelas destinadas a industrialização, tanto no que se refere à planta quanto ao fruto e sistemas de cultivo. No grupo das cultivares para mercado há os subgrupos Santa Cruz, Salada, Cereja e Italiano/Saladete. (EMBRAPA, 2003)

Diante a grande demanda de utilização do tomate na alimentação e na indústria alimentícia, há de se buscar cada vez mais um produto de qualidade para que não haja desperdício, visto que seu preço está cada vez mais alto. As novas escolhas de alimentação saudável do consumidor e as rigorosas exigências das instituições quanto à qualidade dos produtos para o setor alimentício, originou a necessidade de implantação de seleção e controle de produtos, antes do mesmo chegar ao consumidor final.

Desde 1997, as normas de classificação e os padrões de qualidade de frutas e hortaliças frescas estão sendo desenvolvidas com o objetivo de minimizar os principais problemas das cadeias de produção, tais como a inexistência de padrões mensuráveis de qualidade e a melhoria das embalagens (CEAGESP, 2003). Estas normas são avaliadas como sendo o único caminho para garantir a competitividade do produto agrícola brasileiro, com menores índices de perdas e melhor qualidade do produto, com possibilidades de agregar valor e ainda garantir continuidade de ganho ao produtor, levando a fidelização do consumidor. O tomate foi o primeiro produto trabalhado por esse programa por justamente ser a hortaliça mais importante economicamente para o país.

Para Belém (2003), a classificação da hortaliça garante um padrão único para os produtores, atacadistas e consumidores finais, pois promove maior facilidade na comercialização, dando a possibilidade aos agricultores de ter seus produtos valorizados, além de garantir ao consumidor elevado padrão de qualidade.

Do ponto de vista da Ciência dos Alimentos, a qualidade de uma fruta ou hortaliça é composta pelas características que diferenciam unidades individuais de um produto, sendo significante a determinação do grau de aceitabilidade pelo comprador. (CHITARRRA & CHITARRA, 1990)

A inspeção de qualidade do tomate no Brasil é feita de forma manual e leva em consideração a cor, o tamanho e peso do produto. Também é verificada a ausência de manchas, marcas ou podridão no fruto. Porém, de acordo com Bee e Honeywood (2002), "ao se inspecionar um determinado produto, os critérios de classificação a serem adotados deveriam ser de acordo com os valores de refletância", pois seria o único modo de fazê-lo de forma uniforme, constante e sem prévia conceitualização de apenas uma pessoa.

A qualidade do tomate também é verificada no momento da colheita, isto é, de acordo com o amadurecimento do fruto, pois é a cor que sugere mudanças de sabor, textura e aroma, decorrentes do processo de maturação (ZAMBON, 1984). Os principais componentes presentes no tomate são o caroteno (amarelo) e o licopeno (vermelho), cuja síntese e decomposição são acentuadas na fase de transição entre a maturação e senescência do fruto (ZAMBON, 1984).

Nos tomates, há intensa degradação de clorofila durante o amadurecimento, com síntese gradual de licopeno (CHITARRA & CHITARRA, 1990). A cor vermelha dos frutos é considerada como sendo o acúmulo de licopeno. Desde que o fruto tenha completado seu desenvolvimento fisiológico, poderá ser colhido, mesmo que apresente coloração verde clara. O ponto de colheita determina maior ou menor resistência do fruto ao manuseio, sua capacidade de completar a maturação, sua aparência e qualidade (EMBRAPA, 1993).

A cor é o atributo de qualidade que serve de parâmetro para o comprador. Dessa forma, a escolha, no ato da compra, recai sempre nos produtos mais coloridos, pois este é o parâmetro adotado pelo consumidor em geral.

De acordo com a Portaria nº 553/95 do MAARA (BRASIL, 1995), o estágio de maturação do tomate se classifica em: verde maduro, pintado, rosado, vermelho e vermelho maduro. Cada um desses estágios representa maior quantidade de licopeno, onde o verde maduro se evidencia no início do amarelecimento na região apical do fruto; pintado: quando as cores amarelo, rosa ou vermelho encontram-se entre 10% a 30% da superfície do fruto; rosado: quando 30% a 60% do fruto encontra-se vermelho; vermelho: quando o fruto apresenta entre 60% e 90% da sua superfície vermelha; e vermelho maduro: quando mais de 90% da superfície do fruto encontra-se vermelha.

A cor é um elemento fundamental para os seres humanos, pois através dela o homem pode adquirir conhecimento e respectivamente ser capaz de discriminar certos objetos a partir de seus valores de refletância. (RODRIGUES, 2013)

A cor pode ser considerada como uma característica de extrema importância para se determinar a qualidade de uma fruta, sendo assim, para um sistema de inspeção, a cor pode ser a característica relevante para permitir uma tomada de decisão, ou seja, classificar produtos defeituosos de produtos sadios (MACDOUGALL, 2002)

A colorimetria consiste na técnica de medição de cor e determina a concentração de uma substância pela medida da absorção de luz, tomando como referência a absorção da substância numa concentração conhecida. A colorimetria utiliza, em geral, como fonte de luz, uma fonte natural ou artificial de luz branca. Na análise espectrofotométrica a fonte de radiação emite até a região ultravioleta do espectro.

Para Bassi (2001), "a principal vantagem dos métodos colorimétricos e espectrofotométricos é a de proporcionarem um meio simples para determinar quantidades diminutas de cores e substâncias nas amostras. A sensação de cor se dá, na visão humana, na faixa de radiação eletromagnética que compreende os espectros de 400 a 700 *nm"*. No decorrer dos anos, foram desenvolvidas numerosas equações matemáticas no sentido de criar sistemas de coordenadas, sempre procurando definir espaços colorimétricos. Os modelos ais conhecidos são o CIELAB e o RGB.

O *CIE L \* a \* b \**é o [modelo de cor](https://es.wikipedia.org/w/index.php?title=Modelo_crom%C3%A1tico&action=edit&redlink=1) mais utilizado para descrever as cores que o olho humano pode perceber. Ele foi desenvolvido especificamente para esta finalidade pela *Commission Internationale d'Eclairage* [\(Comissão Internacional de Iluminação\)](https://es.wikipedia.org/wiki/Comisi%C3%B3n_Internacional_de_la_Iluminaci%C3%B3n), em 1976. Os três parâmetros do modelo representam a luminosidade da cor (L \*), a sua posição entre vermelho e verde (a \*, valores negativos indicam verde, enquanto os valores positivos indicam vermelho) e sua posição entre o amarelo e azul (b \*, os valores negativos indicam azul e valores positivos indicam amarelo), como indicados na figura 1, imagens 1 e 2.

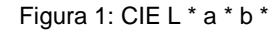

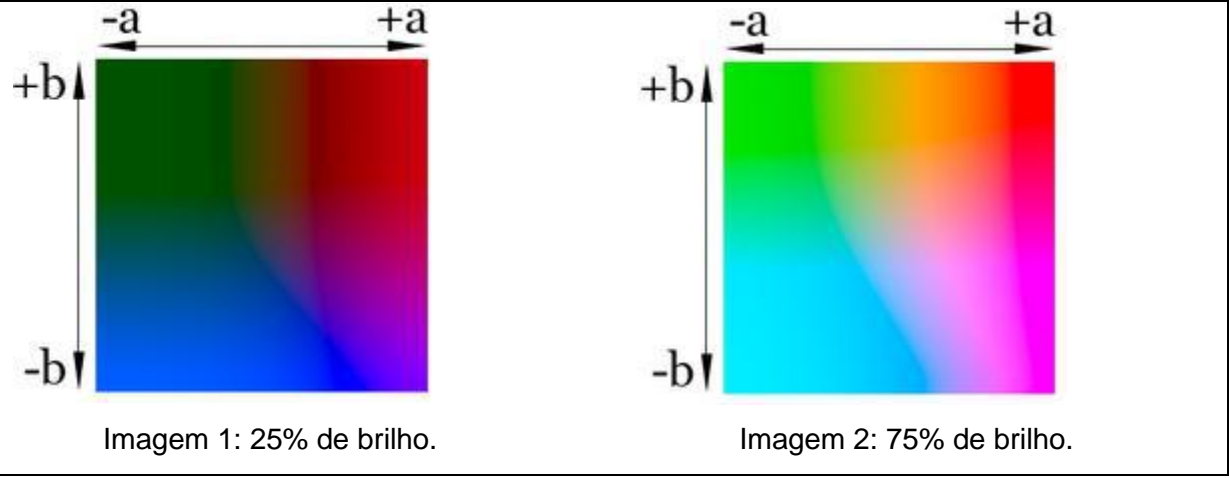

Fonte: Lab Color Space

O modelo de cores *CIELAB* é tridimensional e só pode ser adequadamente representado no espaço *xyz*, como demonstrado na figura 3.

Figura 2: Espaço tridimensional de cores - Modelo CIELAB.

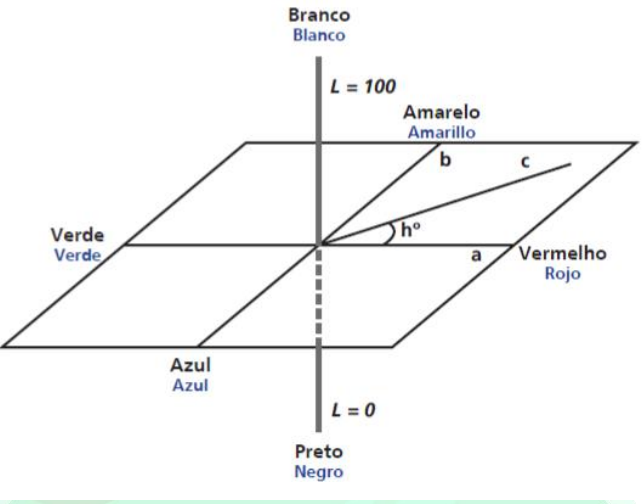

Fonte: Gonzalez; Woods. 2010.

Pequenas diferenças podem ser encontradas por um instrumento de medição de cor, mesmo quando duas cores parecem iguais para uma pessoa. Se a cor do produto não atende as especificações do padrão, a satisfação do cliente é comprometida. Porém, no caso do tomate, não há legislação vigente no Brasil que determine a cor padrão do produto em suas diferentes fases de maturação, a não ser percentuais de cores em cada uma dessas fases.

Um **espectrofotômetro** pode detectar diferenças imperceptíveis aos olhos humanos e então identificar instantaneamente de forma numérica ou gráfica de refletância espectral. Após a identificação das diferenças de cor utilizando o modelo CIE L\*a\*b\*, pode-se então decidir se a amostra é aceitável ou não para tal nível de maturação.

Diante todos os fatores apresentados acima, objetiva-se com este trabalho reconhecer, por meio de refletância espectral, as verdadeiras cores do tomate do subgrupo *Saladete* em seus diferentes níveis de maturação.

## **2 MATERIAL E MÉTODOS**

Foram utilizadas sete amostras de tomate, do subgrupo *Saladete*, em diferentes níveis de maturação. Os frutos foram colhidos na cidade de Faxinal – Paraná, no dia 22.06.16, transportados e condicionados à temperatura ambiente na cidade de Guarapuava – Paraná. A temperatura média em Guarapuava entre os dias 23.06 e 28.06 foi de 12ºC, segundo dados do Climatempo.

Os sete tomates foram classificados pelos autores de acordo com a cor de maturação da primeira impressão – como aquele método de seleção dos consumidores, que determinam a qualidade do tomate pela cor do mesmo. Após a seleção, foram retiradas diversas fotos das amostras no aparelho Studio Pop Up, composto por dois feixes de luz com 54 LED's superpotentes de 6000 K (Kelvin). Isso para que todos os lados das amostras recebam a mesma quantidade de luz para perfeição e boa visualização das imagens.

Os tomates foram colocados à frente de dois fundos infinitos: branco e verde, para maior contraste de cor. A distância entre as amostras e a máquina fotográfica Sony, resolução de 5 *megapixels*, foi de 40 cm para o grupo de amostras e de 20 cm para fotos tiradas dos tomates um a um. Depois de retiradas as fotos, as amostras passaram pela medição de cor no aparelho Espectrofotômetro UV – VIS/ 380 a 950 nm da marca Ocean Optics, modelo USB - 2000. A lâmpada utilizada para este fim foi a de tungstênio de 2800 K.

Determinado o valor da refletância da amostra analisada, os dados foram coletados pelo sistema CIE L\* a\* b\*, e posteriormente convertidos para o RGB pelo programa *Easy RGB*, para determinar a cor verdadeira do produto no espaço *xyz.*

As fotos foram retiradas para que outro método fosse aplicado ao experimento na detecção das cores, pois como explanado na introdução, o olho humano enxerga uma faixa de radiação eletromagnética, sendo que cada indivíduo pode ter diferentes sensações em uma determinada cor, dificultando para se dizer se realmente um objeto é realmente composta somente pela cor que se vê.

Com o mesmo propósito de confirmação da identificação das cores presentes no tomate, usou-se o programa MATLAB na versão R2015a para verificação das cores das sete amostras. MATLAB é um *software* com linguagem de alto nível e um ambiente gráfico para computação numérica e visual. O MATLAB permite ler uma imagem e tratá-la como uma matriz, onde cada pixel assume um valor de 0 a 255, considerando a paleta RGB (MATLAB, 2016).

Algumas das operações que podem ser realizadas no *software* na utilização de imagens são as seguintes: utilização de filtros, recortes, limiarização, segmentação, tornando

SPAE TECH & CAMPO, Guarapuava, n. 1, v. 1, p. 17-31, jan./jun. 2018

possível a identificação de distorções, cores e reconhecimento de defeitos, determinados por um padrão definido na análise (MATLAB, 2016).

No experimento foram utilizadas duas funções com propósitos semelhantes, a primeira transforma a imagem colorida em três imagens em escala de cinza, com objetivo de mostrar a quantidade de cor em vermelho, verde e azul. A outra função utiliza as imagens em escala de cinza obtidas da função anterior para formar um histograma, onde através de um gráfico pode-se obter valores mais concretos da imagem em relação às cores.

## **3 RESULTADOS E DISCUSSÃO**

Cada uma das sete amostras de tomate do subgrupo *Saladete*, todas em diferentes níveis de maturação, foi analisada via espectrometria, para determinar seus valores de refletância, como registrado na figura 4, ordenadas da esquerda para a direita.

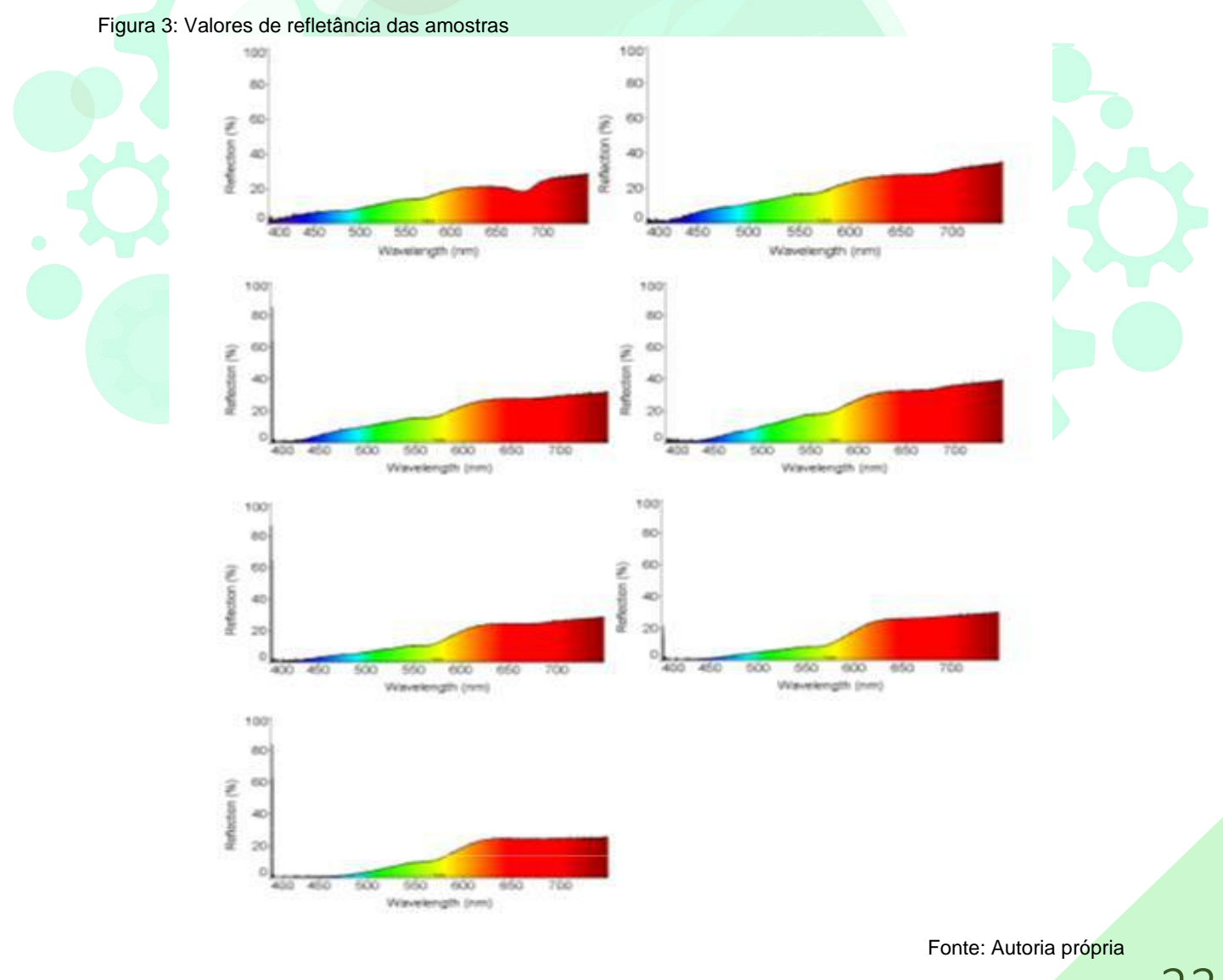

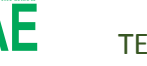

**SPAE** TECH & CAMPO, Guarapuava, n. 1, v. 1, p. 17-31, jan./jun. 2018

Todas as sete frutas verificadas absorveram cor na banda verde/amarelo – 580 nm e refletiram a cor vermelha – 690 nm, porém as primeiras três amostras também absorveram essa cor. Isso ocorreu porque o tomate em processo de amadurecimento necessita da absorção das duas cores – vermelho e verde – para poder refletir pigmentação amarela. Verificado os valores de refletância das sete amostras de tomate, os mesmos passaram pelo programa *Easy RGB,* onde se determinou as coordenadas de cor real das amostras, como mostrado abaixo.

> $COR_{A1} = 46, 4x + 12, 0y + 27, 5z$  $COR_{A2} = 50,7x + 14,0y + 33,0z$  $COR<sub>A3</sub> = 44,2x + 15,1y + 35,9z$ CORA4 = 43,3*x* + 17,9*y* + 24,5*z* CORA5 = 44,2*x* + 21,2*y* + 38,7*z* CORA6 = 42,5*x* + 26,3*y* + 46,7*z* CORA7 = 43,3*x* + 23,9*y* + 59,4*z*

Esse processo de formalização da cor por coordenadas do modelo CIELAB se dá por equações matemáticas já definidas no software em questão. A figura 5 apresenta padrão para conversão CIELAB → *xyz*, qual transforma a cor em eixo de coordenadas tridimensional.

Figura 4: Modelo padrão de conversão de cor CIELAB → *xyz*.

 $\cos \theta = \sqrt{5}$  and  $\sin \theta = \sqrt{1}$ 

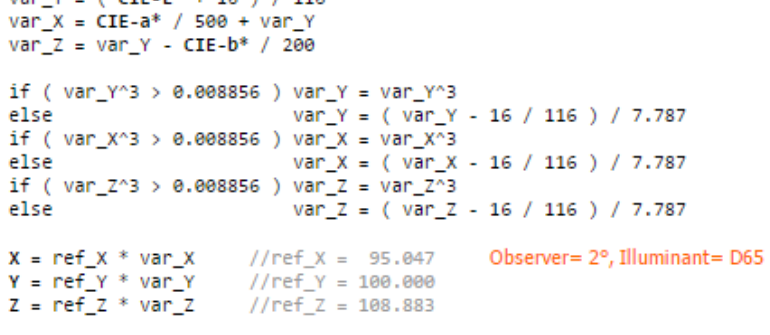

Fonte: Easy RGB

Esse modelo de cor, proveniente dos respectivos índices de refletância, nos permite identificar se o alimento está apto para o consumo, pois o paladar depende da maturação do alimento.

Na figura 6 encontra-se registrado cada uma das fotos das amostras e sua cor no sistema de coordenadas *xyz*. Verifica-se então que, os tomates considerados maduros pelos autores, não são totalmente amadurecidos, como indicados abaixo.

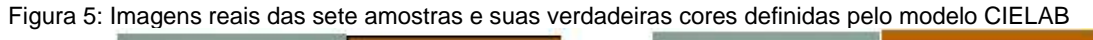

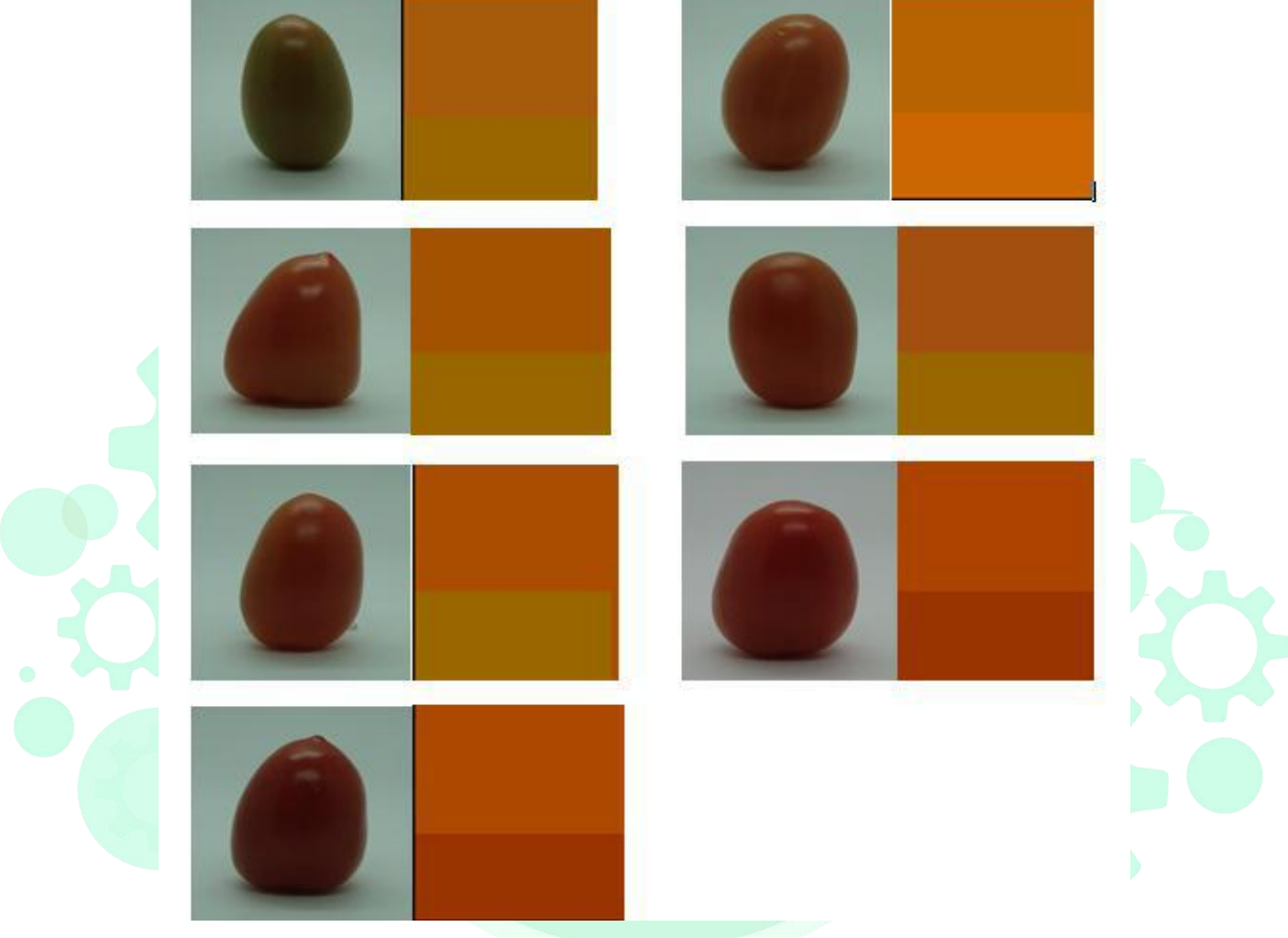

Fonte: Autoria Própria

Logo, de acordo com o modelo citado, a verdadeira cor do tomate cuja amostra foi denominada como amostra 1, é a cor apresentada na figura 6, mesmo que aos olhos do consumidor pareça ser mesclado entre o verde claro e o vermelho. Diferentemente da amostra 7, qual reflete a cor vermelho intenso, pois absorve menos verde. Este modelo também apresenta duas cores: a cor mais acima é a vendida no comércio e a cor abaixo é a cor fatídica da amostra no modelo.

Todas as amostras apresentaram a mesma disposição de cor, sempre refletindo a cor vermelha com mais intensidade. Após a verificação da cor pelo modelo CIELAB, foi confirmado o valor de refletância da cor pelo programa MATLAB.

Antes do uso das técnicas de processamento de imagem nas amostras, usou-se um exemplo de figura para avaliar se o método aplicado realmente retornaria um resultado aceitável ao experimento. Assim utilizou-se o *software* MATLAB com a codificação abaixo.

#### Quadro 1: Código de Detecção RGB

 $1 \gg \text{img} = \text{imread}('rgb.jpg');$  $2 \gg$  figure 3 >> subplot(2,2,1); imshow(img); title('Imagem Original') 4 >> subplot(2,2,2); imshow(img(:,:,1)); title('Detecção do Vermelho') 5 >> subplot(2,2,3); imshow(img(:,:,2)); title('Detecção do Verde')  $6 \gg$  subplot(2,2,4); imshow(img(:,:,3)); title('Detecção do Azul')

Fonte: Autoria própria

Primeiramente a imagem original colorida é lida pelo programa, ou seja, essa leitura é necessária para que a figura fique disponível para uso. Logo após, cria-se uma figura para realizar a plotagem da imagem original e suas variações, no qual o processamento da imagem original para as 3 escalas de cores ocorrem nas linhas 4, 5 e 6, especificamente no código **imshow(img(:,:,x))**.

O primeiro parâmetro desse código representa a quantidade de linhas que serão processadas da matriz da imagem, o segundo das colunas e o terceiro seria o plano, ou seja, vermelho (1), verde (2) ou azul (3). O símbolo ": significa que tudo será considerado para análise, linhas e colunas da matriz.

A figura 7 mostra o resultado da aplicação, no qual se pode observar a eficácia método utilizado, sendo que se utiliza da escala de cinza para representar as cores, sabendo que cos tons são referente aos tons de uma única cor.

Figura 6 – Resultado do exemplo

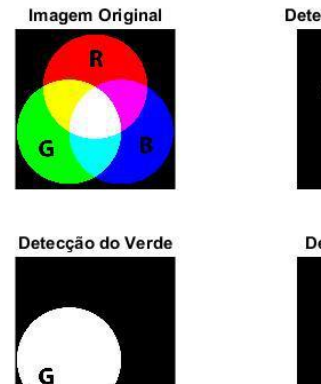

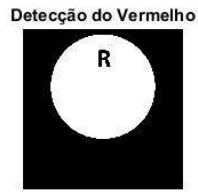

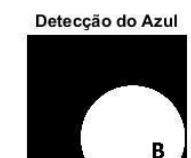

Fonte: Autoria própria

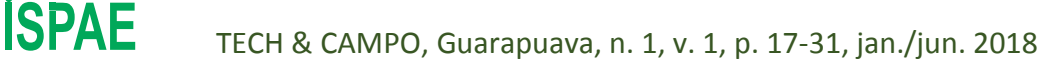

Utilizando-se do mesmo processo realizado no experimento da figura 7, inclusive o código do quadro 1, a pesquisa foi efetuada nas amostras de tomate. Assim, como no espectrofotômetro que mostrou a presença de várias cores diferentes no tomate, o processamento das imagens também mostrou essa diversidade de cores, no qual quanto mais branca a imagem, mais relação tem com a cor proposta e vice-versa. O processo pode ser observado na figura 8, a qual está representando a amostra número 7.

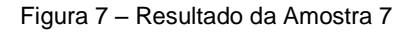

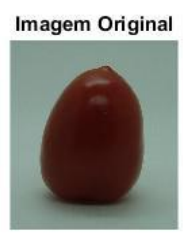

Detecção do Verde

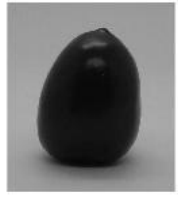

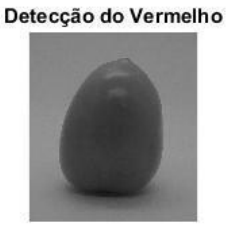

Detecção do Azul

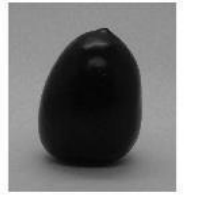

Fonte: Autoria própria

Como explanado na introdução, cada ser humano enxerga uma cor de sua maneira, ou seja, nem sempre a cor que uma pessoa vê será a mesma para outro indivíduo. Assim, utilizou-se um histograma para avaliar em números a aplicação do experimento, levando em consideração as 3 imagens geradas a partir da original, onde as fotos das amostras possuíam os mesmos tamanhos e extensão. O código do quadro 2 mostra como os seguintes histogramas foram feitos no MATLAB.

#### Quadro 2: Código do Histograma

 $1 \gg \text{img} = \text{imread('amostra1.jpg');}$ 

2>> figure

3>> subplot(2,2,1); imhist(img(:,:,1)); title('Histograma do Vermelho')

4>> subplot(2,2,2); imhist(img(:,:,2)); title('Histograma do Verde')

5>> subplot(2,2,3.5); imhist(img(:,:,3)); title('Histograma do Azul')

Fonte: Autoria própria

O código é semelhante ao usado para gerar as imagens, porém a distinção está na sintaxe **imhist(img(:,:,1))**, onde ao invés do comando gerar uma imagem referente ao plano de cor desejado, nesta aplicação é gerado um histograma de cada umas das cores do sistema RGB, ou seja, mostrando em valores a presença de vermelho, verde e azul oriundas das imagens das amostras. Acompanhando a figura 8, a figura 9 mostra os histogramas da amostra 7.

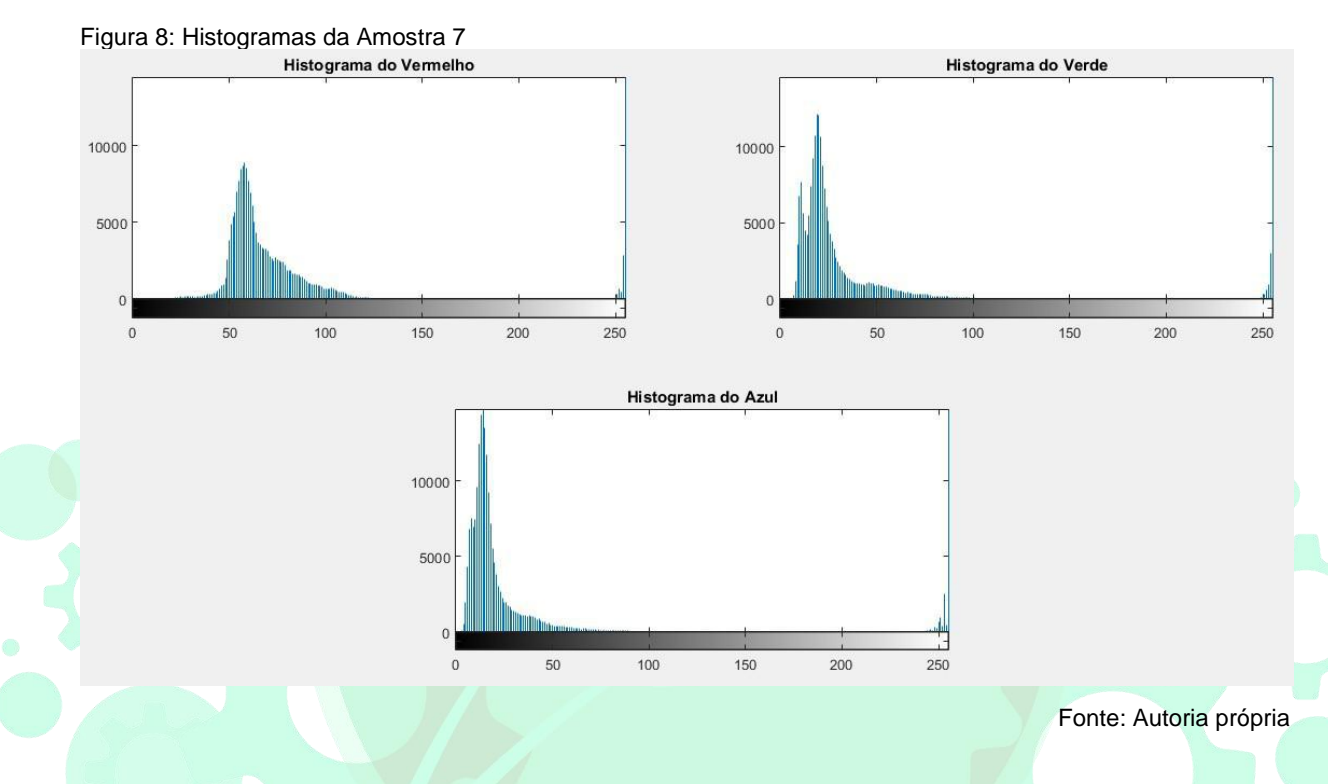

Apresentado o histograma da amostra, pode-se inferir com o método que a presença de vermelho é mais evidenciada que das demais cores, pois não está concentrada na cor preta, diferente dos outros dois histogramas. Vale ressaltar que o eixo das abscissas representa de 0 a 255 a escala de cinza, e o eixo das ordenadas representa a frequência que cada um dos tons está presente na imagem, isto relacionado aos *pixels*.

Para avaliação da presença de cores utilizando os histogramas, realizou-se um quadro mostrando a faixa de frequência da ocorrência dos tons de cinza nos três tipos de histogramas, para vermelho, verde e azul. Os números do quadro 3 mostram as faixas que obtiveram duas mil ou mais repetições de um único tom de cinza. As informações para o levantamento dos dados foram obtidas dos histogramas gerados, onde se pode inferir que em todas as amostras existem *pixels* nas cores da paleta RGB.

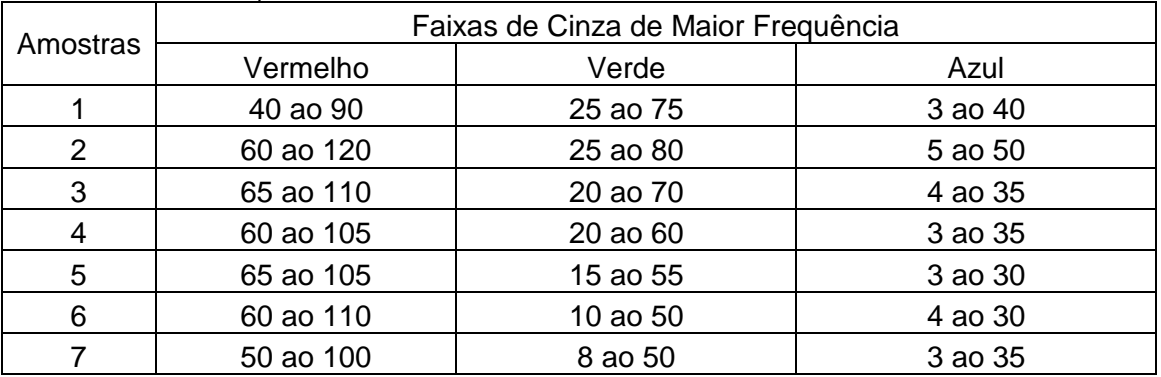

Quadro 3: Faixa de Frequência na Escala de Cinza

Fonte: Autoria própria

### **4 CONSIDERAÇÕES FINAIS**

O tomate, por sua importância no prato do consumidor e na economia nacional, exige padrões de qualidade identificados pela cor, pois quanto mais vermelho ele se encontra, maior a quantidade de licopeno ele apresenta em sua composição. Neste estudo foi verificado que, em diferentes níveis de maturação, o tomate apresentou índices de refletância na banda do vermelho, porém não apresentou cor vermelho intenso no modelo CIELAB, identificando que o tomate está apto para consumo, porém não apresenta a cor intensa definida pelos olhos do consumidor.

Na utilização do MATLAB, foram detectados a presença das três cores do sistema RGB, as quais se apresentaram em diversos níveis. É nítido que através dos experimentos do espectrofotômetro, o mesmo se mostra um equipamento mais preciso nas detecções das cores comparada a técnica de processamento das imagens digitais, porém este método se mostrou válido com as amostras analisadas, pois de maneira prática comprovou-se a presença de outras cores além do vermelho, o que dificilmente pode ser observada pelo olho humano.

## **REFERÊNCIAS**

ANDREUCCETTI, Caroline. Classificação e padronização dos tomates Carmem e Débora dentro da CEAGESP – SP. **Revista Engenharia Agrícola,** Jaboticabal, v. 24, n. 3, set./dez. 2004.

BASSI, Adalberto B. M. S. **Conceitos Fundamentais da Espectrometria**. São Paulo: Editora Chemkeys – Liberdade para aprender, 2001.

BEE, S. C.; HONEYWOOD, M. J. Colour sorting for the bulk food industry. In: MacDougall, D.B. (ED). **Colour in food Improving quality**. Cambridge: Woodhead publishing, 2002.

BELÉM, M. Q. de. Padronização das frutas. **Revista Agroamazônica**. Disponível em: <http://www.revistaagroamazonia.com.br/12fruticultura-04.htm>. Acesso em: 18 mai. 2016.

BRASIL. Ministério da Agricultura do Abastecimento e da Reforma Agrária. **Portaria nº 553 de 30 de agosto de 1995.** Dispõe sobre a Norma de Identidade, Qualidade, Acondicionamento e Embalagem do Tomate *in natura*, para fins de comercialização e Revoga as especificações de Identidade, Qualidade, Acondicionamento e Embalagem do Tomate, estabelecidas pela Portaria nº. 76, de 25 de fevereiro de 1975. Brasília: Diário Oficial da República Federativa do Brasil, 1995.

CHITARRA, M. I. F.; CHITARRA, A. B. **Pós-colheita de frutas e hortaliças:** fisiologia e manuseio. Lavras: ESAL/ FAEPE, 1990.

CIELAB: **Espaço de Cor**. 2013. Disponível em: <http://sensing.konicaminolta.com.br/2013/11/entendendo-o-espaco-de-cor-lab/> Acesso em: 30 jun. 2016.

CLIMATEMPO. Disponível em: <http://www.climatempo.com.br/previsao-dotempo/cidade/273/guarapuava-pr> Acesso em 28 jun. 2016.

COLORIMETRIA E ESPECTROMETRIA. Disponível em: <http://docslide.com.br/documents/colorimetria-e-espectro-uv-vis-copia.html> Acesso em: 30 jun. 2016.

COMPANHIA DE ENTREPOSTOS E ARMAZÉNS GERAIS DE SÃO PAULO. Centro de Qualidade em Horticultura. **Programa Brasileiro para Modernização da Horticultura: Normas de classificação de tomates.** São Paulo, 2003. Disponível em: < http://www.classificacaovegetal.com.br/portarias/TOMATE.pdf>. Acesso em: 12 abr. 2016.

EMBRAPA HORTALIÇAS. **Cultivo de tomate para industrialização**. Disponível em: <https://sistemasdeproducao.cnptia.embrapa.br/FontesHTML/Tomate/TomateIndustrial/impo rtancia.htm>. Acesso em: 12 mai. 2016.

GONZALES, R. C.; WOODS, R. E. **Processamento Digital de Imagens**. 3.ed. São Paulo: Editora Pearson, 2010.

IBGE – **Instituto Brasileiro de Geografia e Estatística**. Levantamento da Produção Agrícola. Disponível em:

<http://www.ibge.gov.br/home/estatistica/indicadores/agropecuaria/lspa/>. Acesso em: 12 mai. 2016.

LUENGO, R. de F. A. et al. **Classificação de hortaliças**. Brasília: Embrapa Hortaliças, 1999.

MACDOUGALL, D. B. Colour measurement of food: principles and practice. In: MacDougall, D.B. (ED). **Colour in food Improving quality**. Cambridge: Woodhead publishing, 2002.

MATLAB. **The Language of Technical Computing**. Disponível em: <http://www.mathworks.com/help/matlab/index.html>. Acesso em: 01 jul. 2016.

REVISTA COMO CULTIVAR HORTALIÇAS E FRUTAS. **Tomate:** O Rei das hortaliças. Pelotas – RS: Edição número 29. Dezembro/2004 - janeiro/2005. Disponível em: <http://www.grupocultivar.com.br/ativemanager/uploads/arquivos/artigos/hf29\_rei.pdf>. Acesso em: 10 abr. 2016.

REVISTA HORTIFRUTI BRASIL. **Tomate:** Um mercado que não para de crescer. São Paulo, jun. 2007. Disponível em: <http://www.cepea.esalq.usp.br/hfbrasil/edicoes/58/full.pdf> Acesso em: 10 abr. 2016.

RODRIGUES, J. C.; FILHO, J. M. L. Análise de qualidade de frutas por imagens multiespectrais. **Revista Científica Eletrônica UNISEB**, Ribeirão Preto, v. 1, n. 1, p. 91-110, jan./jun. 2013.

SALEM, Vidal. **Tingimento têxtil**: fibras, conceitos e tecnologias. São Paulo: Blucher: Golden Tecnologia, 2010.

SECRETARIA DE ESTADO DE AGRICULTURA, PECUÁRIA E ABASTECIMENTO DE MINAS GERAIS. **Tomate.** Belo Horizonte, fev. 2015.

ZAMBON, F. R. A. **Comparação dos processos de maturação de tomate (***Lycopersicon esculetum***, Mill.), Rada, Mutantes Nor e Rin e seus Híbridos F. 1.**1984. 45f. Dissertação (Mestrado em Fitotecnia) - Universidade Federal de Viçosa/MG.

### **INFORMAÇÕES DO TEXTO**

Recebido em: 30 de novembro de 2017.

Aceito em: 21 de fevereiro de 2018.

### **INFORMAÇÕES BIBLIOGRÁFICAS**

Este artigo deve ser referenciado da seguinte forma:

LOLI, Adriana Cristina; TOMIO, Gustavo Veloso. O vermelho do tomate em diferentes níveis de maturação calculado por índices de refletância. **TECH & CAMPO**, Guarapuava, v. 1, n. 1, p. 17-31, jan./jul. 2018.

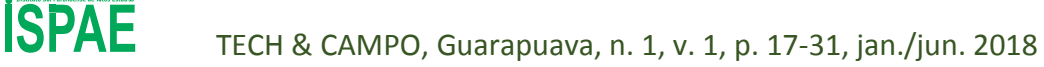